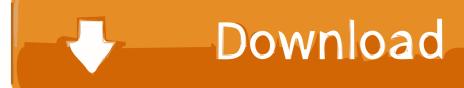

## **Graphics Patch For Cricket 07 Play**

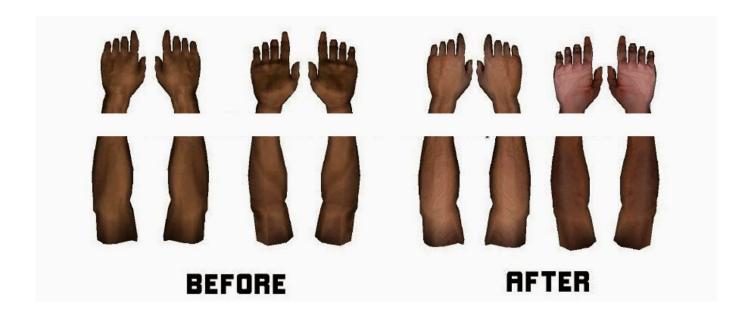

**Graphics Patch For Cricket 07 Play** 

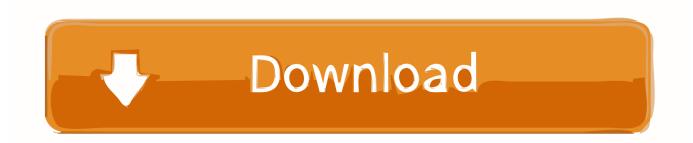

1/4

Enjoyed the Thriller Qualifier 1 between CSK & SRH and now willing to play and live the same, so here's an interesting patch for you all - VIVO IPL 2018 'Best vs Best' by Fahad Hussain.

Step 2: Extract the setup files from the archive using WinRAR or 7Zip Step 3: Copy the files from the installation folder.. Note: To play this game you must have installed in your pc Step 1: Download this game from the given download links.

## Raupe Software Keygen Crack

Graphic Set, Arpit, 100%, Preview In this IPL 10 patch for cricket 07, you will see real cricketing tactics used by players and they will field with more accuracy and speed.. Step 6: Copy files from'MS Dhoni Cricket 18 INTERNATIONAL CRICKET' to version 1 folder and copy 'MS Dhoni Cricket 18 Tours and Series Package' files to version 2 folder.. A Blog for Patches for EA Cricket 07 Download it and paste in the root directory and enjoy playing! D O W N L O A D. Counter Strike Source Rev Ini

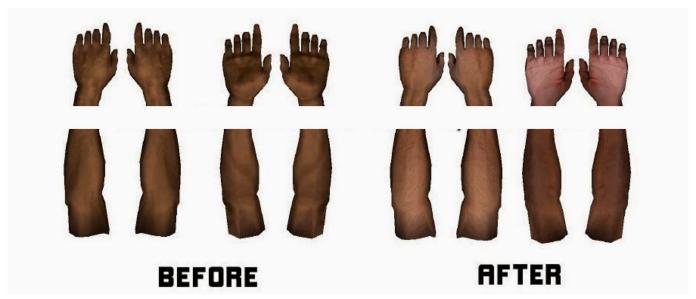

Repair Windows Updates Windows 7

## Download Free Prince Xpectation Rare

• To Change All of These Settings Above for All Users • Click on the Change settings for all users button.. • Click on the Compatibility tab NOTE: If the Compatibility options are grayed out, then it is a 64 bit program and cannot be changed. Capture One Pro 8 Download Mac

## Midmark M9 Error Code C983

Step 4: Create a new folder like 'EA Sports Cricket 2018' Step 5: Create new two subfolders inside that folder and name them as Version 1 and Version 2.. • Check the Run this program in compatibility mode for box • Click on the drop down menu arrow and select which version of Windows the program was made for.. You have done all the steps in order to install this EA Sports Cricket 2018 game.. • Click on OK to apply the changes Feb 28, 2011| To download install this cricket 2018 pc game you need to follow the steps which we have written below.. • Right click on the program's shortcut, exe file, or installation program •

3/4

Click on Properties. 6e4e936fe3 Chrome For Mac Download Dmg

6e4e936fe3

Aladdin Etoken Driver For Mac

4/4